$\omega_{1}\omega - 2. \rho. \omega$  (biava an.)

Ełk, dnia 01 marca 2019 r.

# **WARMINSKO-MAZURSKI** WOJEWÓDZKI INSPEKTOR **INSPEKCJI HANDLOWEJ** ul. Dąbrowszczaków 10 10-540 Olsztyn

DEk.8361.222.2018.ECh

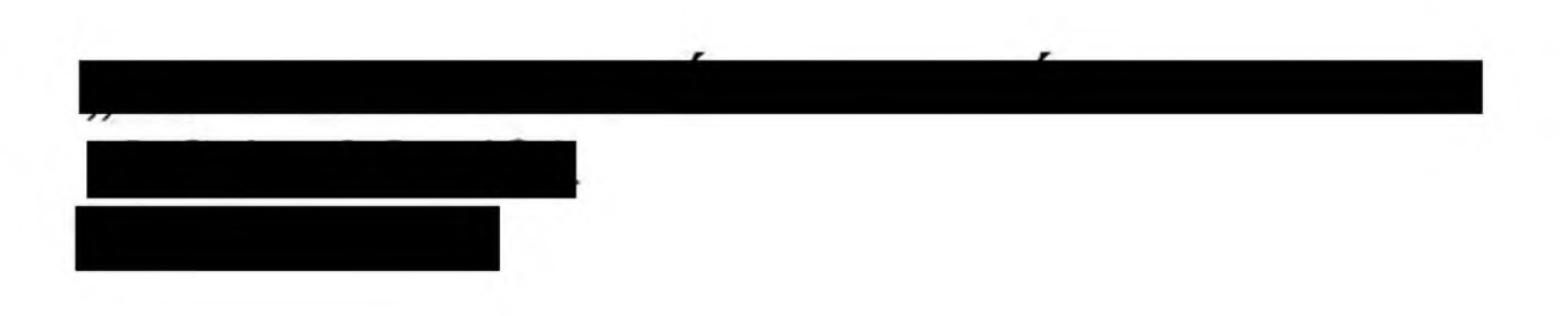

## **DECYZJA**

Działając w oparciu o art. 40a ust. 4 oraz art. 40a ust. 1 pkt 3 ustawy z dnia 21 grudnia 2000 r. o jakości handlowej artykułów rolno-spożywczych (tekst jednolity Dz. U. z 2018 r., poz. 2164 ze zm.), /dalej: "ustawa o jakości handlowej"/ oraz art. 104 § 1 ustawy z dnia 14 czerwca 1960 r. Kodeks postępowania administracyjnego (tekst jednolity Dz. U. z 2018 r.,

ze zm.), /dalej także: "k.p.a."/ po przeprowadzeniu postępowania 2096 poz. administracyjnego

### wymierzam

ö

łączną karę pieniężną w kwocie 500,00 zł (pięćset złotych) z tytułu wprowadzenia do obrotu trzech niżej wymienionych partii jaj: - jedna partia Jaj z Mazur, 10 kurzych świeżych jaj, kl. A, kat. wagowej M, wartości 115,71 zł, dystrybutor , data minimalnej trwałości: 28.11.2018r., kod producenta 3PL28071309. Kod zakładu pakowania jaj: PL28075902, - jedna partia Jaj z Mazur, 10 kurzych świeżych jaj, kl. A, kat. wagowej L, wartości 119,76 zł, data dystrybutor minimalnej trwałości: 28.11.2018r., kod producenta 3PL28071309. Kod zakładu pakowania jaj: PL28075902,

- jedna partia Jaj z Mazur, 6 kurzych świeżych jaj, kl. A, wartości 113,70 zł, dystrybutor

T,

, data minimalnej

myr. 01.03.2019 von

trwałości: 28.11.2018r., kod producenta 3PL28071309. Kod zakładu pakowania jaj: PL28075902,

zakwestionowanych z uwagi na brak uwidocznienia na opakowaniu jednostkowym informacji dotyczących metody chowu kur, w tym jedną partię w/w jaj również z uwagi na brak informacji o klasie wagowej jaj.

## Uzasadnienie

W wyniku kontroli przeprowadzonej na podstawie art. 3 ust. 1-3 rozporządzenia Parlamentu Europejskiego i Rady (WE) Nr 882/2004 z dnia 29 kwietnia 2004r. w sprawie kontroli urzędowych przeprowadzanych w celu sprawdzenia zgodności z prawem paszowym i żywnościowym oraz regułami dotyczącymi zdrowia zwierząt i dobrostanu zwierząt (Dz. U. L 165 z 30.04.2004, s. 1; sprostowanie Dz. U. L 191 z 28.05.2004, s. 1 z późn. zm.), art. 17 ust. 3 ustawy z dnia 21 grudnia 2000 r. o jakości handlowej artykułów rolno - spożywczych (Dz. U. z 2017r., poz. 2212 ze zm.) w związku z art. 3 ust. 1 pkt. 6 oraz art. 3 ust. 1 pkt 1 i 2 ustawy z dnia 15 grudnia 2000 r. o Inspekcji Handlowej (t.j. Dz. U. z 2018, poz. 1930),

w sklepie

Warmińsko-Mazurski Wojewódzki Inspektor Inspekcji Handlowej stwierdził w ofercie handlowej trzy partie jaj, tj:

- jedna partia Jaj z Mazur, 10 kurzych świeżych jaj, kl. A, kat. wagowej M, wartości 115,71 zł, dystrybutor l

data minimalnej trwałości: 28.11.2018r., kod producenta 3PL28071309. Kod zakładu pakowania jaj: PL28075902,

- jedna partia Jaj z Mazur, 10 kurzych świeżych jaj, kl. A, kat. wagowej L, wartości 119,76 zł, data dystrybutor minimalnej trwałości: 28.11.2018r., kod producenta 3PL28071309. Kod zakładu pakowania jaj: PL28075902,

- jedna partii Jaj z Mazur, 6 kurzych świeżych jaj, kl. A, wartości 113,70 zł, dystrybutor

data minimalnej

trwałości: 28.11.2018r., kod producenta 3PL28071309. Kod zakładu pakowania jaj: PL28075902,

które zostały wprowadzone do obrotu handlowego z naruszeniem przepisów prawa żywnościowego.

Przedmiotowe jaja zostały dostarczone do kontrolowanej placówki na podstawie dokumentu przyjęcia nr PZ/6556/2018 z dnia 06.11.2018r. z firmy Handel Hurtowy i Detaliczny Artykułami Spożywczymi

, dowód zakupu – faktura VAT  $6052/M/2018$  z dnia 06.11.2018 r.

Wyżej wymienione trzy partie jaj zakwestionowano z uwagi na brak w oznakowaniu opakowań jednostkowych informacji o metodzie chowu kur, w tym jedną partię z uwagi na brak informacji o klasie wagowej jaj. Wskazanie w/w brakujących elementów oznakowania na opakowaniach jednostkowych jaj wymagane jest przepisami artykułu 12 ust. 1c i ust. 2 rozporządzenia Komisji (WE) nr 589/2008 z dnia 23 czerwca 2008r. ustanawiającego szczegółowe zasady wykonywania Rozporządzenia Rady (WE) Nr 1234/2007 w sprawie norm handlowych w odniesieniu do jaj (Dz.U. L 163 z 24.06.2008, str. 6 z późn. zm.).

Stwierdzone toku kontroli nieprawidłowości zostały udokumentowane W w protokole kontroli DEk.8361.222.2018 oraz na zdjęciach wykonanych w trakcie kontroli.

Pismem z dnia 15 listopada 2018r. dystrybutor kwestionowanych jaj Robert Bernard Buczyński poinformował Wojewódzki Inspektorat Inspekcji Handlowej w Olsztynie Delegatura w Ełku, iż zobowiązuje się do wdrożenia zmian w oznakowaniu wszystkich opakowań i etykiet jaj.

Warmińsko – Mazurski Wojewódzki Inspektor Inspekcji Handlowej pismem

z dnia 25 stycznia 2019r. o stwierdzonych nieprawidłowościach powiadomił Wojewódzki Inspektorat Jakości Handlowej Artykułów Rolno – Spożywczych w Olsztynie.

Pismem z dnia 04 lutego 2019 r. Warmińsko – Mazurski Wojewódzki Inspektor Inspekcji Handlowej poinformował

, o wszczęciu postępowania administracyjnego w sprawie wymierzenia kary pieniężnej i o przysługującym prawie do zapoznania się z aktami sprawy, wypowiedzenia się co do zebranych dowodów i materiałów. Jednocześnie zobowiązano stronę do przesłania informacji o dochodzie osiągniętym w 2018 roku oraz o liczbie zatrudnionych średniorocznie pracowników. Strona nie skorzystała z przysługujących jej praw oraz nie przesłała informacji o wielkości obrotu oraz przychodu osiągniętego w 2018 roku.

Pismem z dnia 19 lutego 2019r. Warmińsko – Mazurski Wojewódzki Inspektor Inspekcji Handlowej poinformował stronę o zakończeniu postępowania administracyjnego w sprawie wymierzenia kary administracyjnej oraz o przysługujących Jej uprawnieniach. Ponownie wniósł o przesłanie informacji o dochodzie osiągniętym w 2018 roku oraz o liczbie zatrudnionych średniorocznie pracowników. Strona nie skorzystała z przysługujących Jej praw.

Warmińsko - Mazurski Wojewódzki Inspektor Inspekcji Handlowej mając na uwadze powyższe ustalił i stwierdził co następuje.

Wprowadzenie do obrotu artykułu rolno-spożywczego niewłaściwej jakości handlowej stanowi naruszenie art. 40a ust. 1 pkt 3 ustawy o jakości handlowej, za które, w myśl cytowanego przepisu, grozi kara pieniężna w wysokości do pięciokrotnej wartości korzyści majątkowej uzyskanej lub która mogłaby zostać uzyskana przez wprowadzenie do obrotu artykułów rolno – spożywczych nieodpowiadających jakości handlowej określonej w przepisach lub deklarowanej przez producenta w oznakowaniu, nie niższej jednak niż 500 zł.

Zgodnie z przepisem art. 17 ust. 1 Rozporządzenia (WE) nr 178/2002 Parlamentu Europejskiego i Rady z dnia 28 stycznia 2002 r. ustanawiającego ogólne zasady i wymagania prawa żywnościowego, powołującego Europejski Urząd ds. Bezpieczeństwa Żywności oraz ustanawiającego procedury w zakresie bezpieczeństwa żywności (Dz. U. L 31 z 01.02.2002 r. ze zm.)/ dalej: "Rozporządzenie Nr 178/2002"/, który stanowi, że podmioty działające na rynku spożywczym i pasz zapewniają, na wszystkich etapach produkcji, przetwarzania i dystrybucji w przedsiębiorstwach będących pod ich kontrolą, zgodność tej żywności lub pasz z wymogami prawa żywnościowego właściwymi dla ich działalności i kontrolowanie przestrzegania tych wymogów.

 $\cup$ 

Ponadto art. 7 ust. 1 lit. a rozporządzenia Parlamentu Europejskiego i Rady (UE) nr 1169/2011 z dnia 25 października 2011 r. w sprawie przekazywania konsumentom informacji na temat żywności, zmiany rozporządzeń Parlamentu Europejskiego i Rady (WE) nr 1924/2006 i (WE) nr 1925/2006 oraz uchylenia dyrektywy Komisji 87/250/EWG, dyrektywy Rady 90/496/EWG, dyrektywy Komisji 1999/10/WE, dyrektywy 2000/13/WE Parlamentu Europejskiego i Rady, dyrektyw Komisji 2002/67/WE i 2008/5/WE oraz rozporządzenia Komisji (WE) nr 608/2004 stanowi, że informacje na temat żywności nie mogą wprowadzać w błąd, w szczególności co do właściwości środka spożywczego, a w szczególności co do jego charakteru, tożsamości, właściwości, składu, ilości, trwałości, kraju lub miejsca pochodzenia, metod wytwarzania lub produkcji.

Według art. 4 ust. 1 ustawy o jakości handlowej wprowadzane do obrotu artykuły rolno-spożywcze powinny spełniać wymagania w zakresie jakości handlowej, jeżeli w przepisach o jakości handlowej zostały określone takie wymagania, oraz dodatkowe wymagania dotyczące tych artykułów, jeżeli ich spełnienie zostało zadeklarowane przez producenta.

Z kolei art. 3 pkt 5 ustawy o jakości handlowej stanowi, iż przez jakość handlową należy rozumieć cechy artykułu rolno-spożywczego dotyczące jego właściwości organoleptycznych, fizykochemicznych i mikrobiologicznych w zakresie technologii produkcji, wielkości lub masy oraz wymagania wynikające ze sposobu produkcji, prezentacji i oznakowania, nieobjęte wymaganiami sanitarnymi, opakowania, weterynaryjnymi lub fitosanitarnymi.

Szczegółowe wymagania dotyczące norm handlowych w odniesieniu do jaj zawarte są w Rozporządzeniu Komisji (WE) Nr 589/2008 z dnia 23 czerwca 2008r. ustanawiającego szczegółowe zasady wykonywania Rozporządzenia Rady (WE) Nr 1234/2007 w sprawie norm handlowych w odniesieniu do jaj. W myśl art. 12 ust. 1c opakowania zawierające jaja klasy A posiadają na zewnętrznej powierzchni dobrze widoczne i czytelne oznaczenia klasy wagowej zgodnie z art. 4 ust. 2 niniejszego rozporządzenia. Natomiast ust. 2 wyżej cytowanego rozporządzenia stanowi, że w uzupełnieniu wymagań określonych w ust. 1 opakowania zawierające jaja klasy "A" posiadają na zewnętrznej powierzchni dobrze widoczne i czytelne oznaczenie metody chowu.

 $\mathcal{C}^{\text{max}}$ 

W.V

Mając na względzie powyższe ustalenia, w toku prowadzonego postępowania administracyjnego zmierzającego do wymierzenia kary pieniężnej Warmińsko-Mazurski Wojewódzki Inspektor Inspekcji Handlowej wziął pod uwagę, zgodnie z przepisem art. 40a ust. 5 ustawy o jakości handlowej stopień szkodliwości czynu, zakres naruszenia, dotychczasową działalność podmiotu działającego na rynku artykułów rolno-spożywczych i wielkość jego obrotów oraz przychodu, a także wartość kontrolowanych artykułów rolnospożywczych, uwzględniając również przesłanki zawarte w przepisie art. 17 ust. 2 akapit 3 rozporządzenia Nr 178/2002, zgodnie z którym ustanowione środki i kary powinny być skuteczne, proporcjonalne i odstraszające.

Wykonując dyspozycję ww. przepisów w odniesieniu do zakwestionowanych trzech partii jaj, Warmińsko – Mazurski Wojewódzki Inspektor Inspekcji Handlowej oceniając:

stopień szkodliwości czynu stwierdził, że wprowadzenie do obrotu 1.  $|a|$ nieodpowiadających jakości handlowej, poprzez brak w oznakowaniu opakowań jednostkowych informacji o sprzedawanym produkcie (metody chowu kur i klasy wagowej) w istotny sposób narusza interesy konsumentów, nie tylko ze względu na ich prawo do pełnej i rzetelnej informacji o produkcie mogące przesądzić o dokonanym przez nich wyborze, ale także z uwagi na istotne znaczenie pewnych informacji dla zdrowia (w tym przypadku metody chowu kur),

2. zakres naruszenia stwierdził, że wprowadzenie do obrotu jaj nieodpowiadających jakości handlowej stanowi naruszenie przepisów z zakresu oznakowania środków spożywczych, które są istotne z punktu widzenia interesów i praw konsumentów, a także właściwości tych produktów. Przepisy unijne jak i przepisy krajowe zostały ustanowione w celu zapewnienia konsumentom pełnych i rzetelnych informacji o nabywanych środkach spożywczych, tym samym zgodnie z obowiązującymi przepisami konsumenci muszą mieć dostęp do tych informacji (bez konieczności podejmowania dodatkowych działań), aby mieć gwarancję, że zakupiony przez nich produkt spełnia ich wymagania i jest dla nich bezpieczny,

3. dotychczasową działalność przedsiębiorcy wzięto pod uwagę, że kontrolowany przedsiębiorca w okresie ostatnich 24 miesięcy po raz pierwszy naruszył przepisy ustawy o jakości handlowej w tym zakresie,

4. wielkość obrotu oraz przychodu w oparciu o art. 23 § 3 pkt 2 ustawy z dnia 29 sierpnia 1997r. Ordynacja podatkowa (Dz.U. z 2018r., poz. 800 ze zm.) oraz po uwzględnieniu informacji nadesłanej przez stronę do sprawy DEk.8361.191.2017 oszacowano, że przedsiębiorca należy do grupy tzw. średnich przedsiębiorców,

5. wartość kontrolowanych artykułów rolno – spożywczych - zakwestionowano trzy partie jaj spożywczych w opakowaniach jednostkowych, wartości 349,17 zł.

Warmińsko-Mazurski Wojewódzki Inspektor Inspekcji Handlowej w oparciu o powyższe ustalenia faktyczne i prawne uznał, że opisane okoliczności i czynniki stanowią podstawę do wymierzenia kary pieniężnej z art. 40a ust. 1 pkt 3 ustawy o jakości handlowej. Biorąc pod uwagę liczebność partii kwestionowanego produktu, a także zasadę wyrażoną w art. 17 cytowanego wyżej Rozporządzenia Nr 178/2002 wymierzył łączną karę pieniężną

w kwocie 500 zł.

Przy uwzględnieniu wszystkich opisanych wyżej przesłanek rozstrzygnięto jak w sentencji.

#### **POUCZENIE:**

- Od decyzji niniejszej przysługuje stronie postępowania administracyjnego odwołanie do Prezesa Urzędu 1. Ochrony Konkurencji i Konsumentów w Warszawie za pośrednictwem Warmińsko-Mazurskiego Wojewódzkiego Inspektora Inspekcji Handlowej w terminie 14 dni od dnia jej doręczenia (art. 127, 129 k.p.a).
- 2. Zapłaty kary pieniężnej należy dokonać w terminie 30 dni od dnia, w którym decyzja o wymierzeniu kary stała się ostateczna, zgodnie z art. 40a ust. 6 ustawy o jakości handlowej artykułów rolno-spożywczych. Wpłaty należy dokonać na wskazane niżej konto bankowe.
- 3. Zgodnie z art. 40a ust. 8 ustawy o jakości handlowej w zakresie nieuregulowanym w ustawie, do kar pieniężnych stosuje się odpowiednio przepisy działu III ustawy z dnia 29 sierpnia 1997 r. Ordynacja podatkowa.

Wojewódzki Inspektorat Inspekcji Handlowej w Olsztynie ul. Dąbrowszczaków 10, 10-540 Olsztyn Narodowy Bank Polski Oddział Okręgowy w Olsztynie Nr rachunku: 90 1010 1397 0032 0322 3100 0000

Z up. Warmińsko-Mazurskiego Wojewódzkiego Inspektora Inspekcji Handlowej w Olsztynie

mgr EWA SOBOCIAK Dyrektor Delegatury w Ełku

Otrzymuja:

2. Wydział Budżetowo – Administracyjny WIIH w Olsztynie

3. Ad acta.